# **Graph ADT**

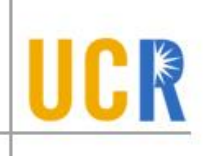

- Initialize(*n*): Initialize a graph with *n* vertices  $\blacktriangleright$
- AddEdge( $v, w$ ): Adds an edge between  $v$  and  $w$  $\blacktriangleright$
- Remove Edge $(v, w)$ : If exists, removes the edge between  $\nu$  and  $w$
- Social SAdjacent?( $v, w$ ): Returns true if  $v$  and  $w$  are adjacent
- $\rightarrow$  GetNeighbors( $v$ ): Returns the set of all adjacent vertices of  $\nu$

# **Graph Algorithms**

- **> Breadth-first search (BFS)**
- Depth-first search (DFS)  $\blacktriangleright$
- Detect cycles  $\blacktriangleright$

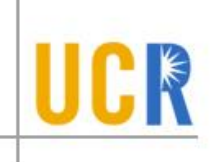

- **An algorithm to visit all the vertices reachable** for one starting vertex
- **>** Visit the starting vertex (v)
- **>** Visit the neighbors of (v)
- Visit the second-degree neighbors of (v)
- …
- **> Until no more vertices to visit**

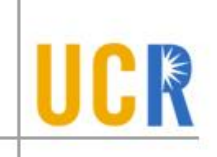

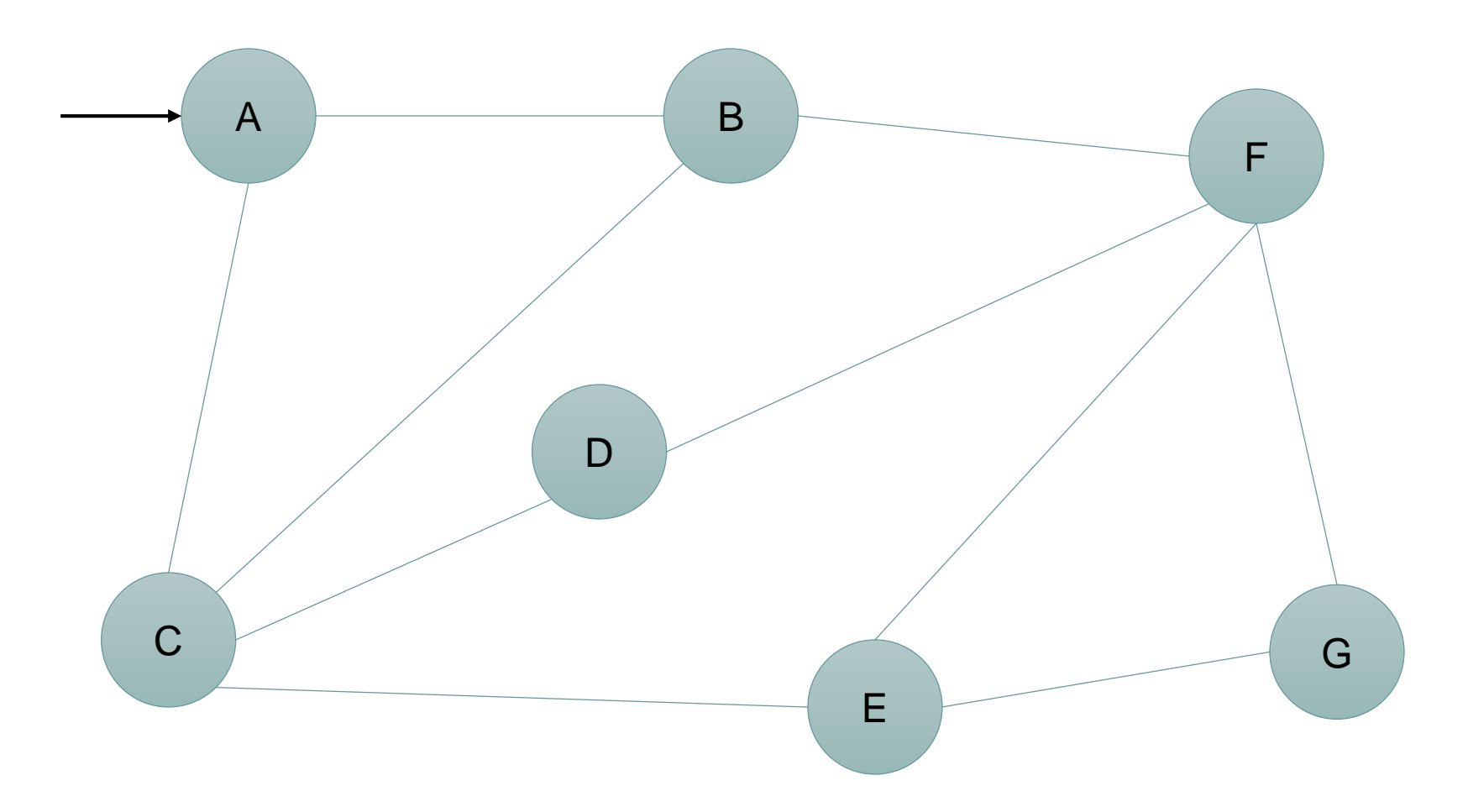

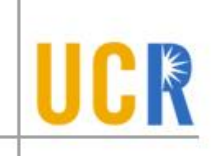

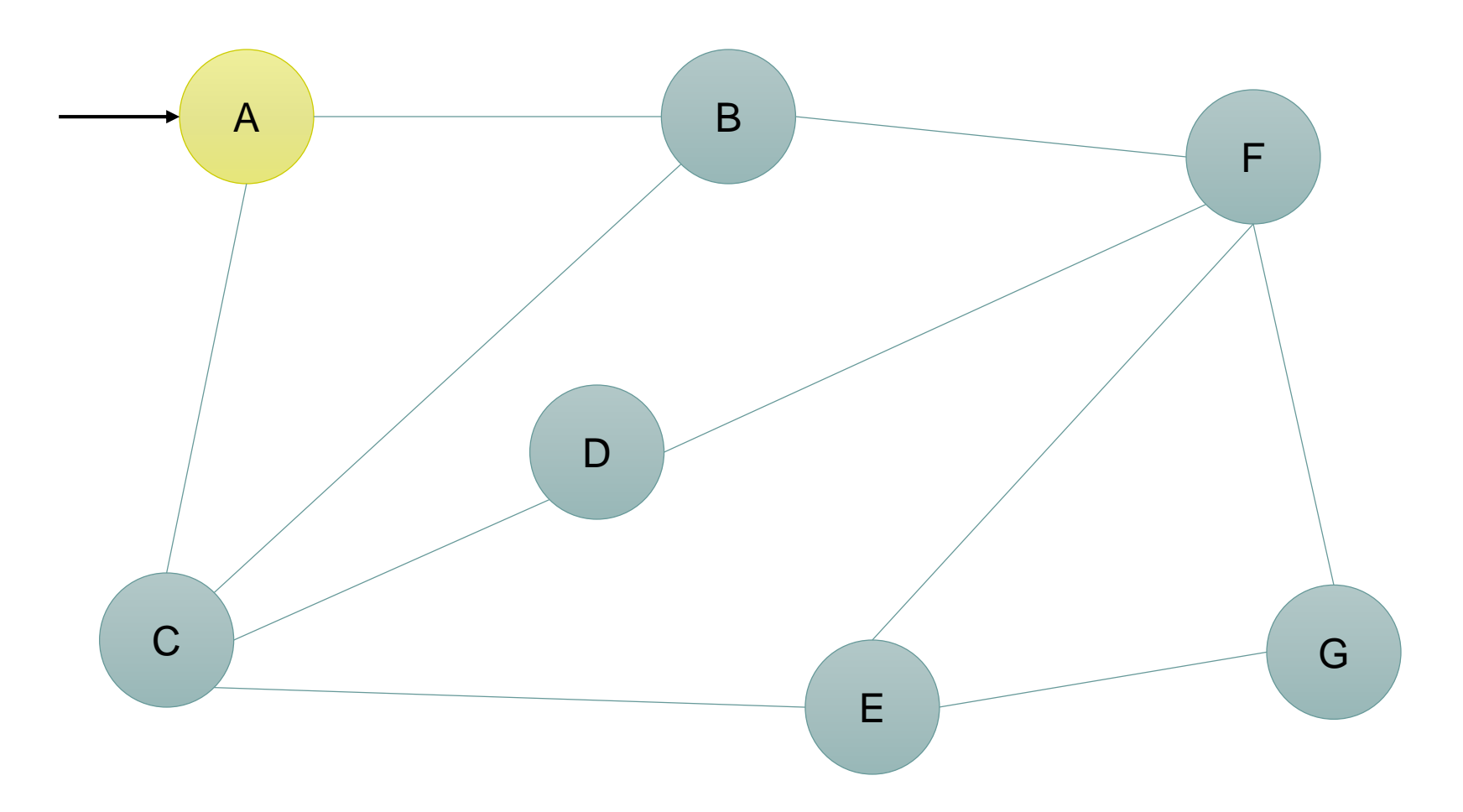

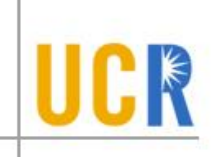

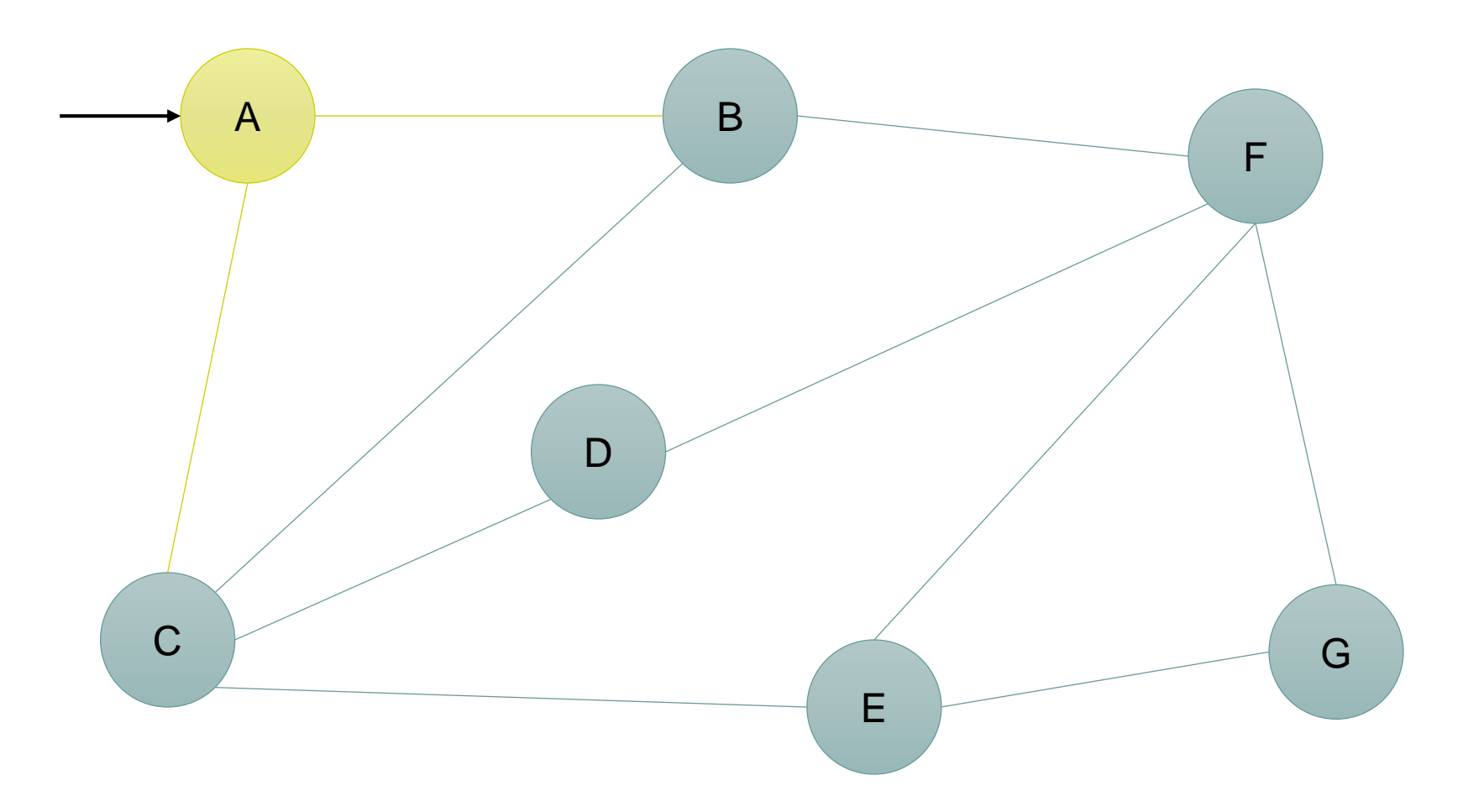

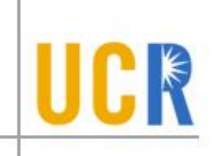

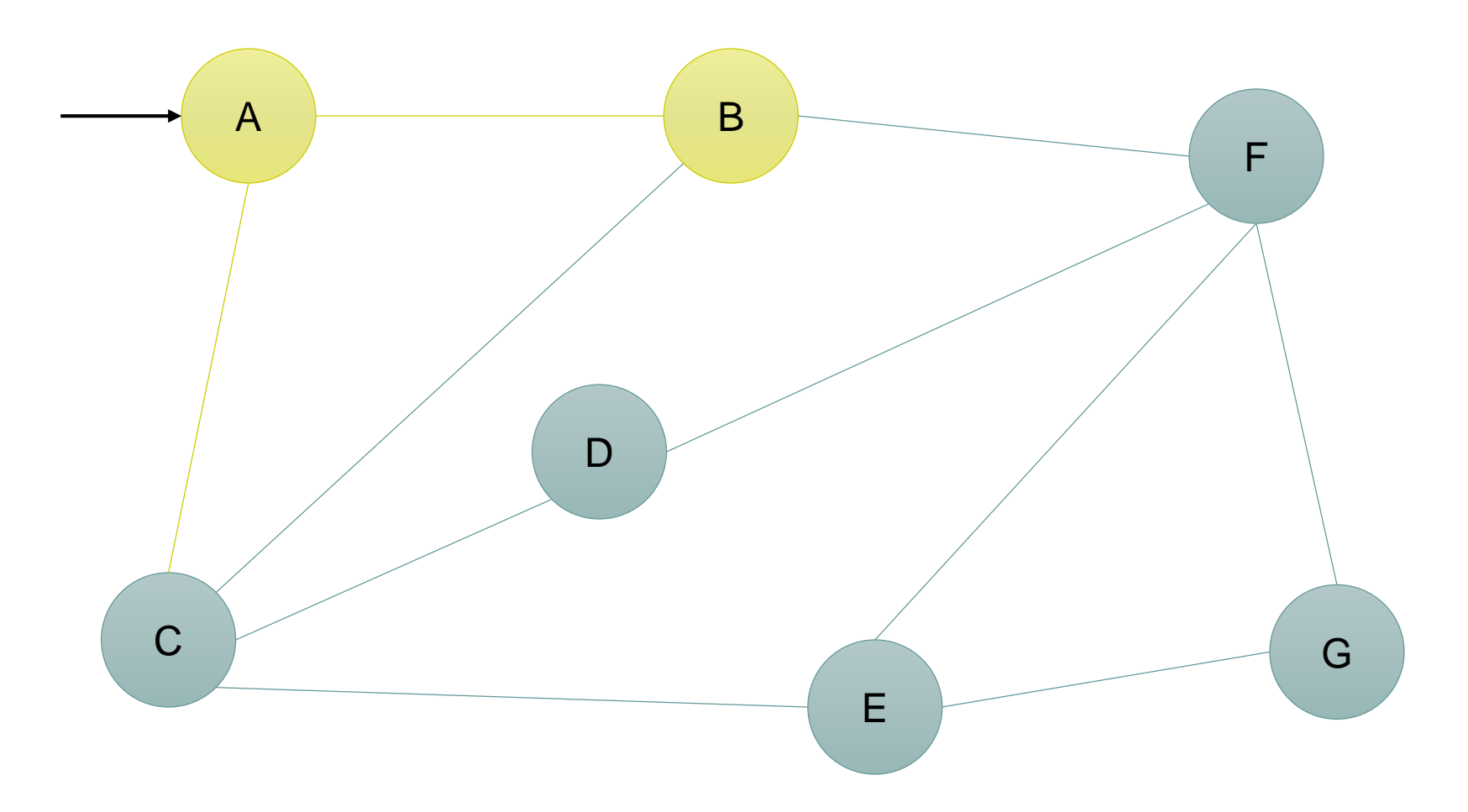

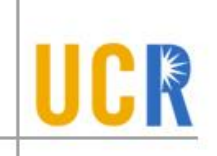

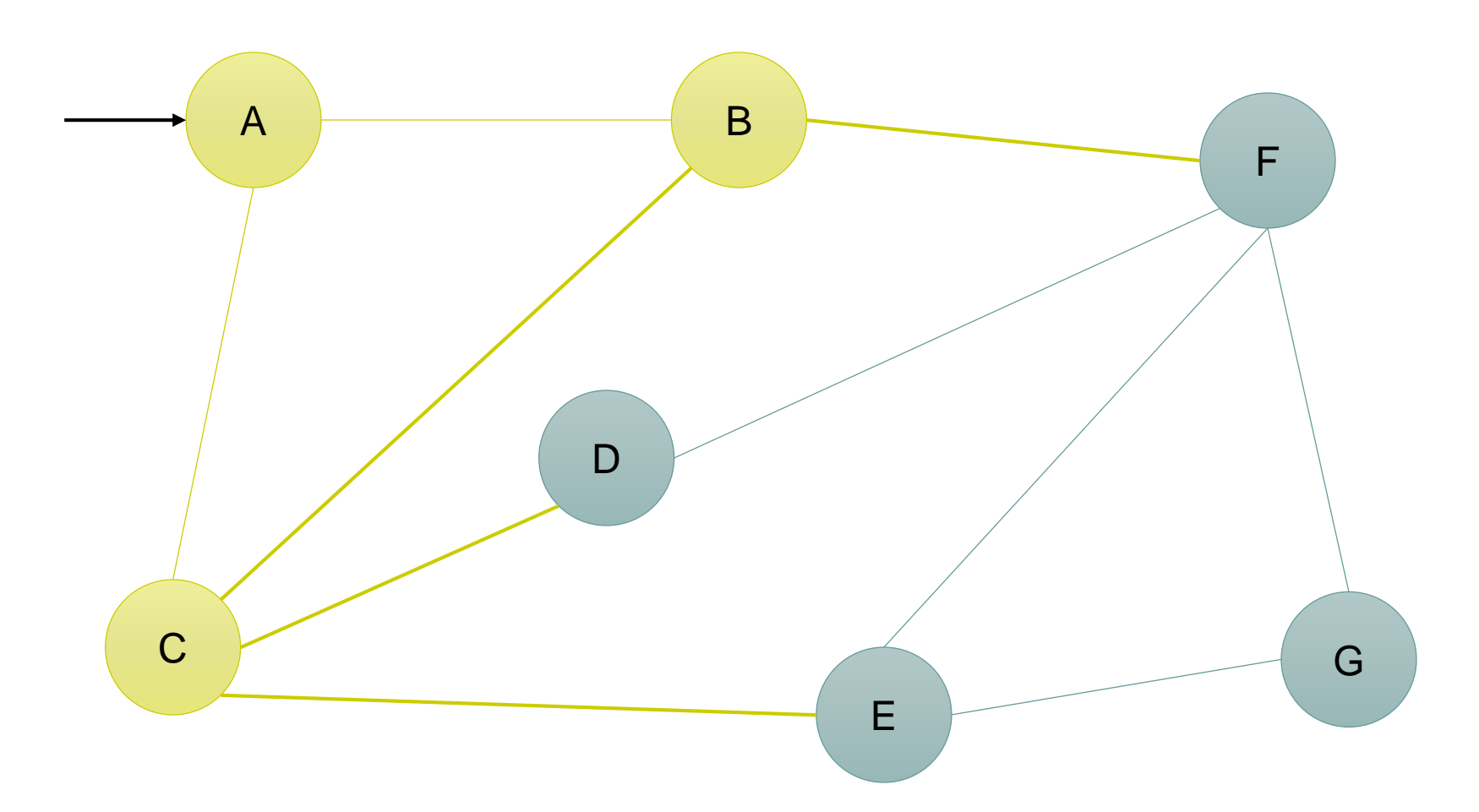

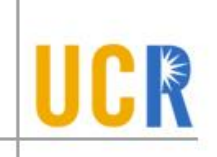

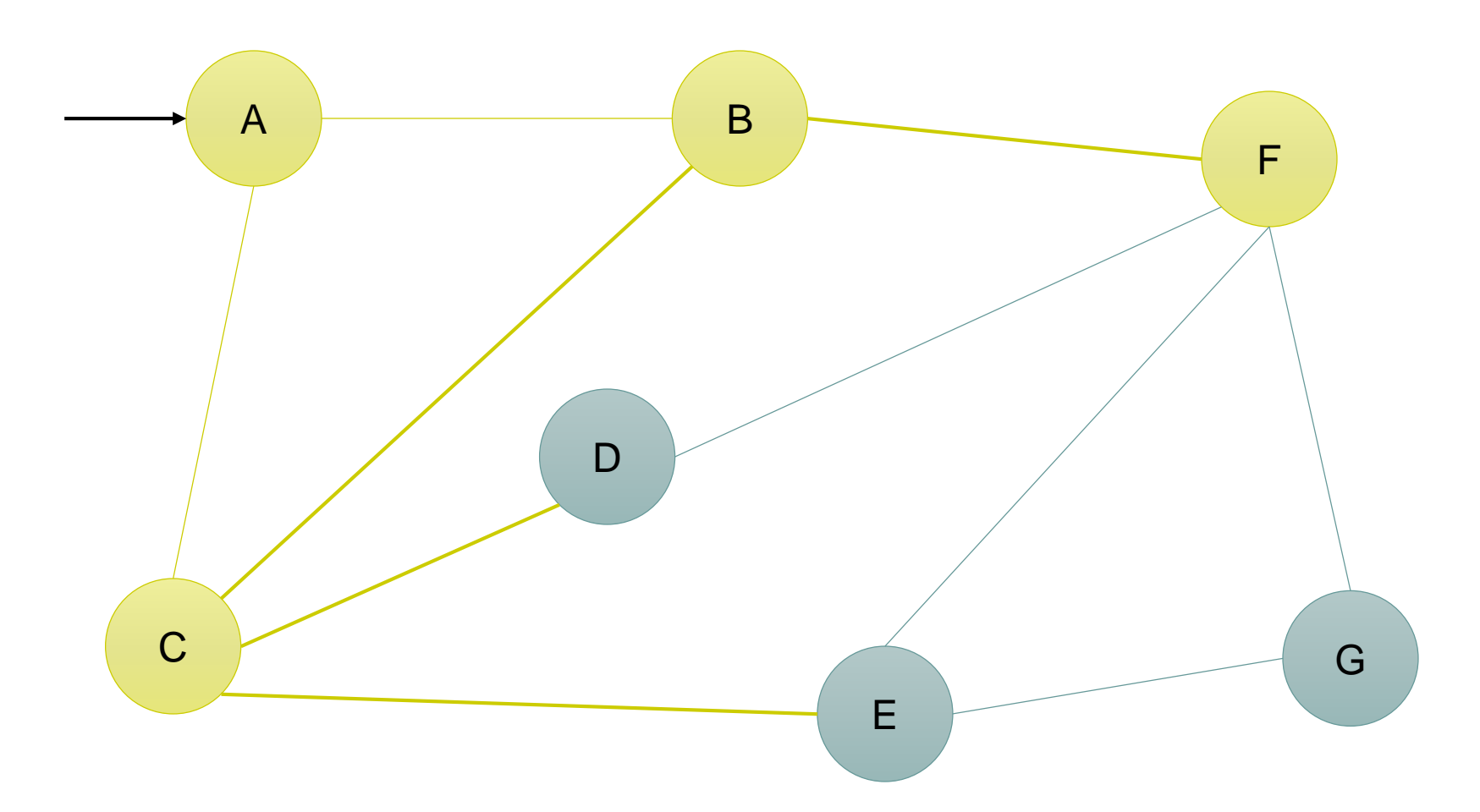

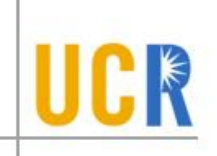

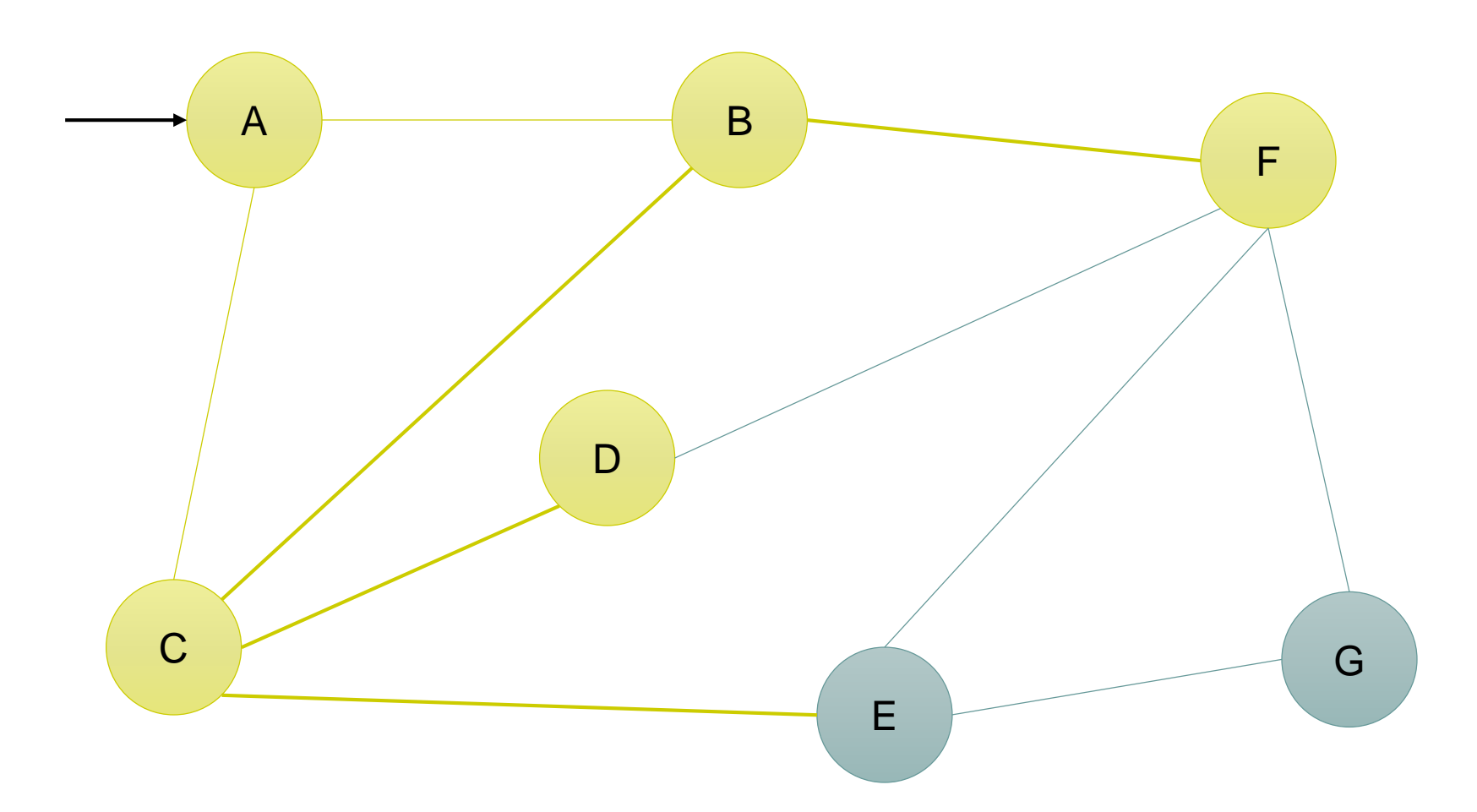

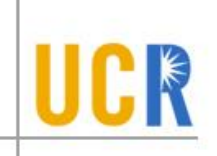

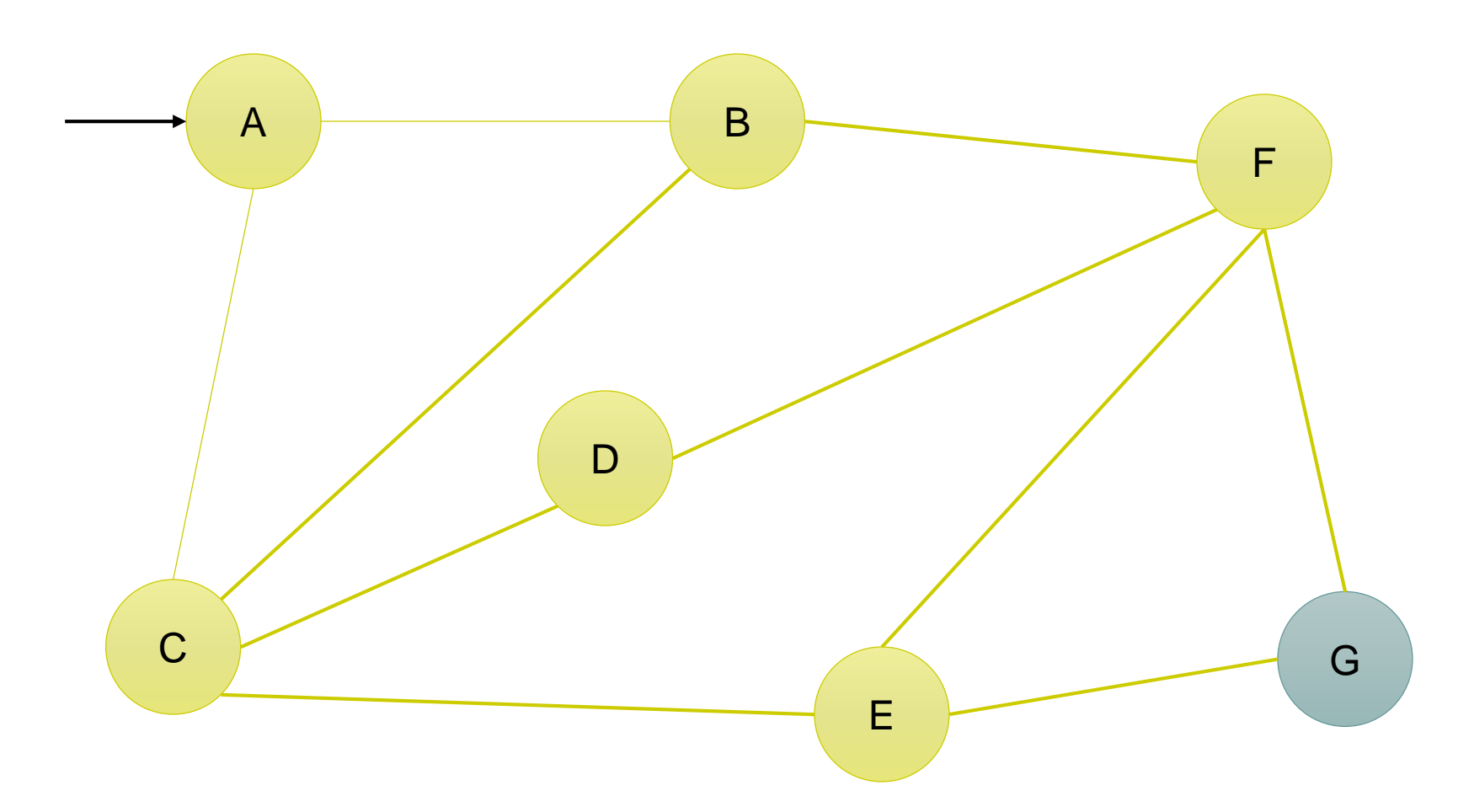

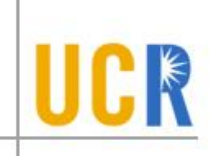

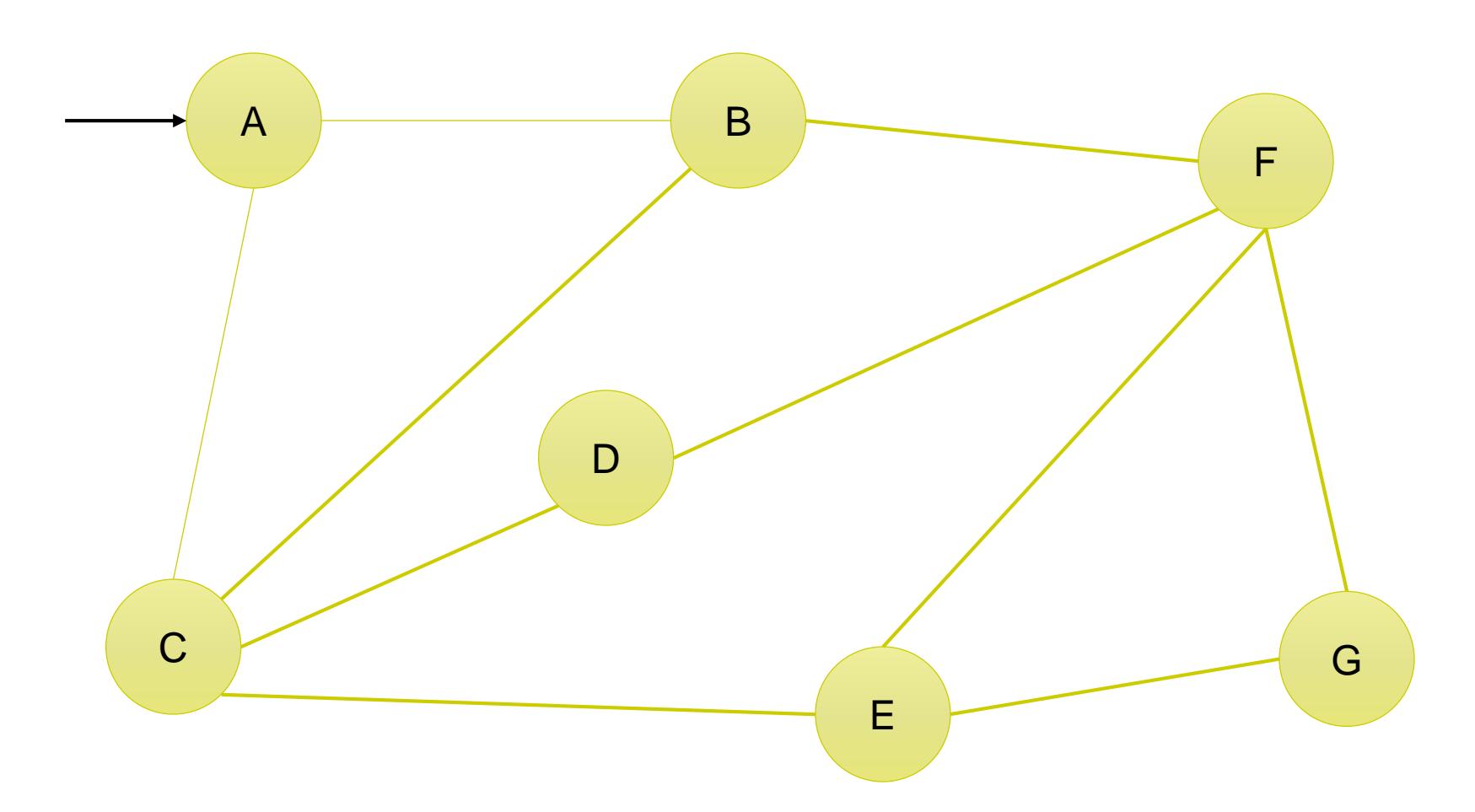

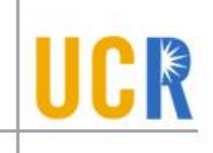

- In some cases, we would like to keep track of the path length from the starting vertex to each visited vertex
- **The visited vertices and edges can be used** to create a BFS-tree representation of the graph.

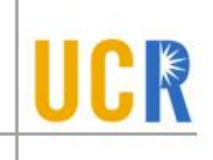

- **An algorithm to visit all the vertices reachable** for one starting vertex
- **>** Visit the starting vertex (v)
- **>** Visit one neighbor of v
- **If** Visit as much as possible from that neighbor until moving to another neighbor
- …
- Until all vertices reachable from v are visited

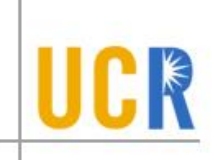

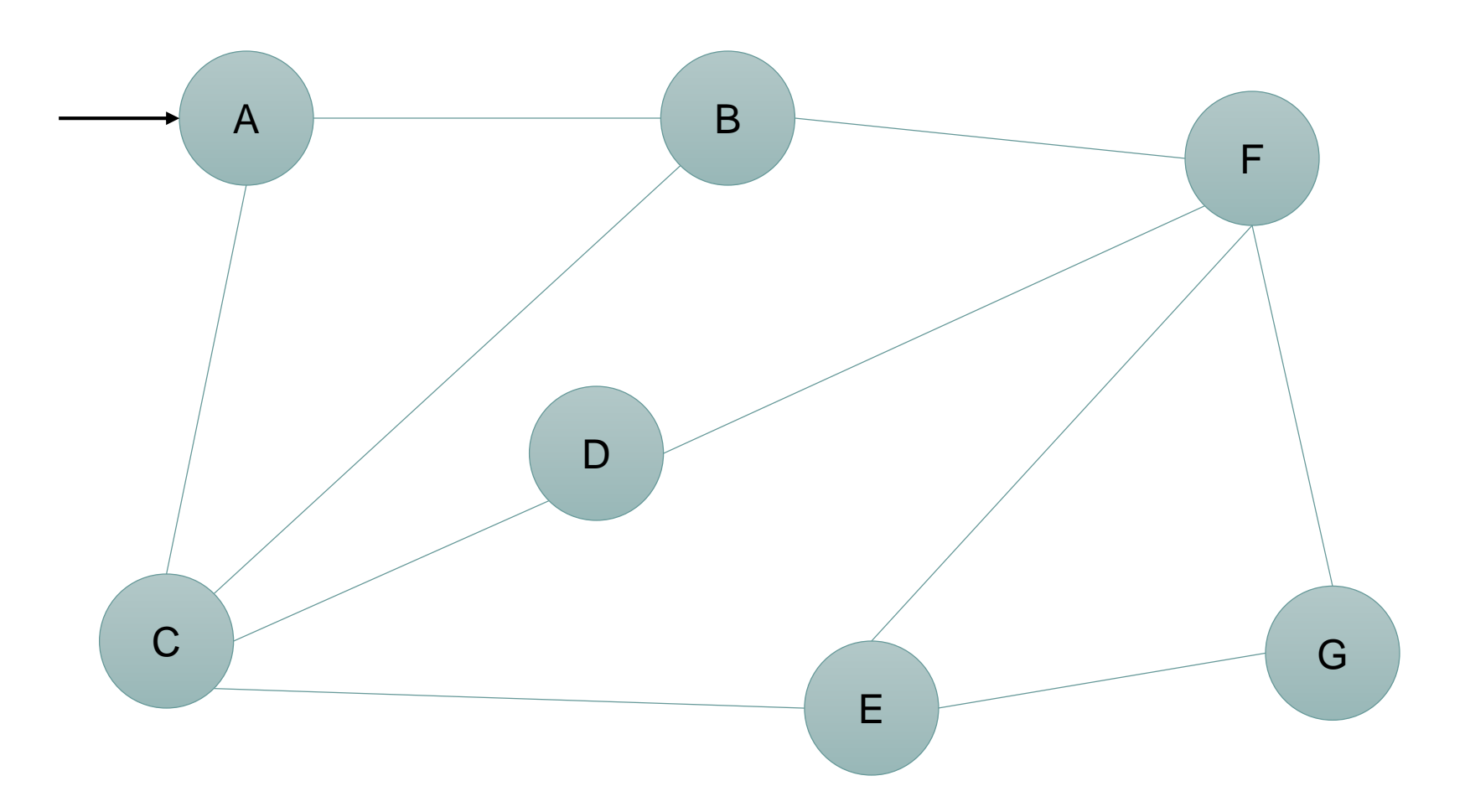

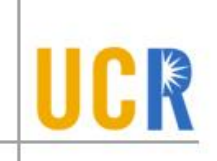

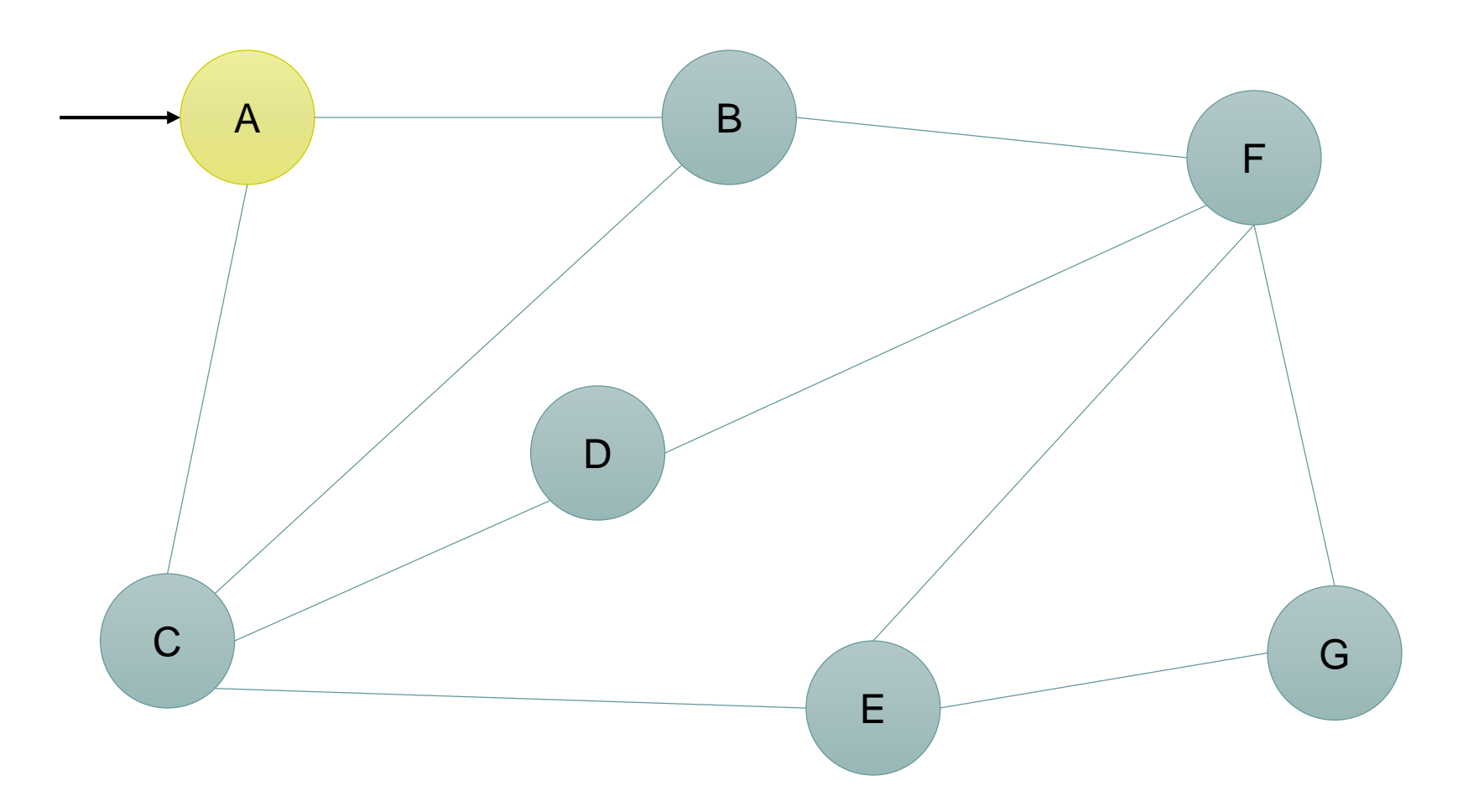

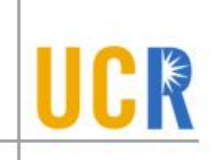

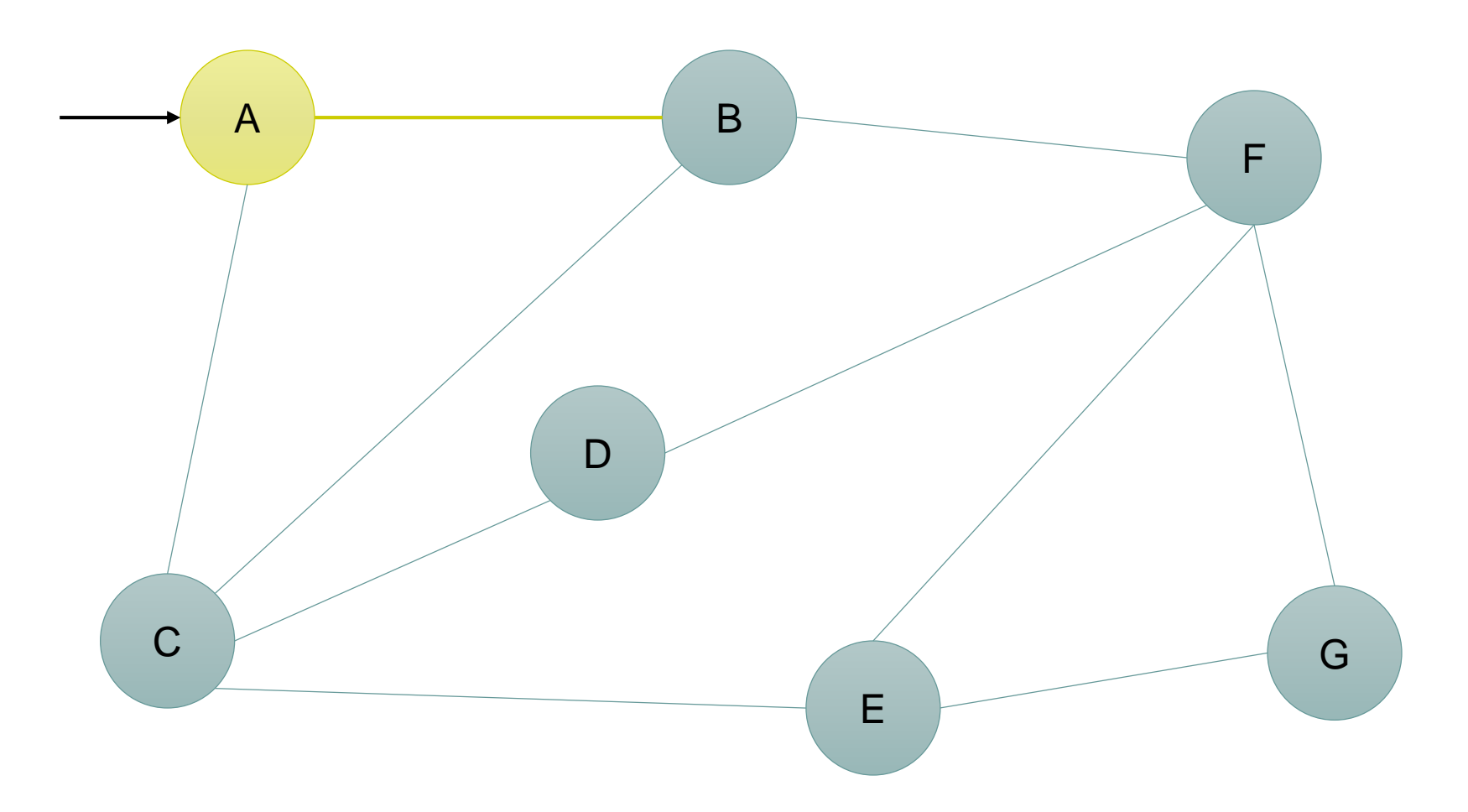

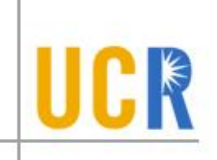

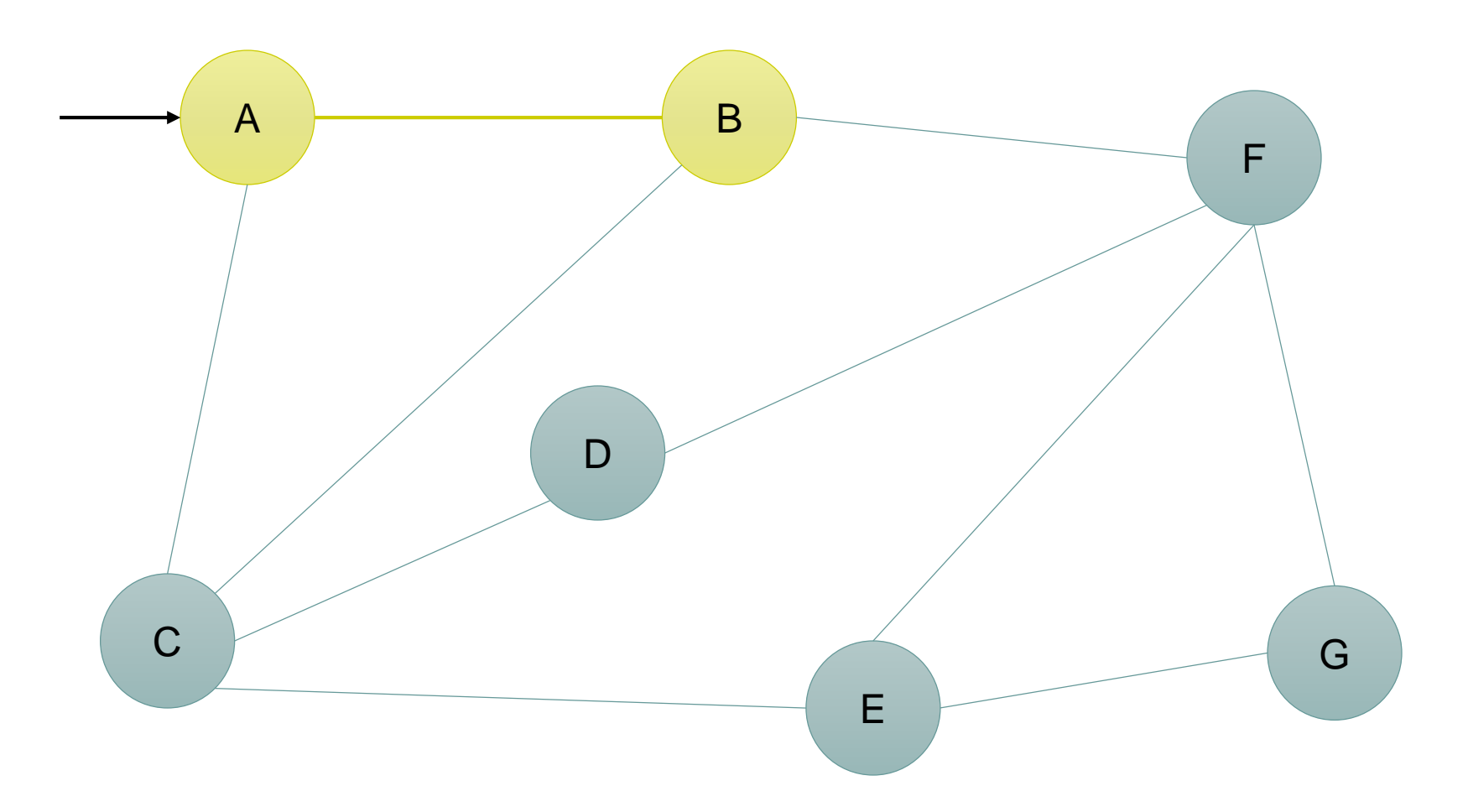

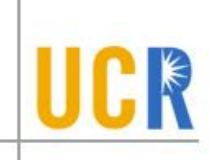

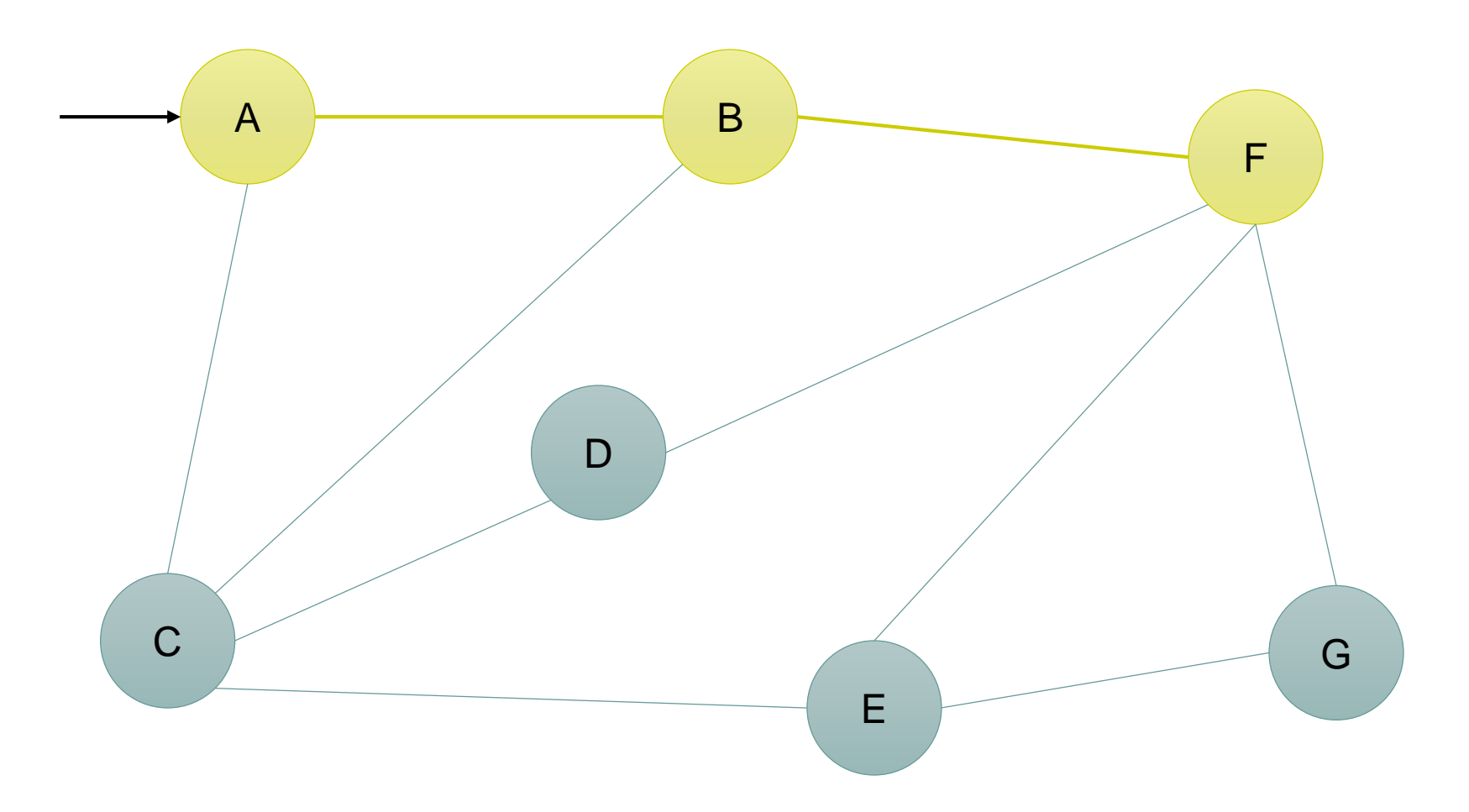

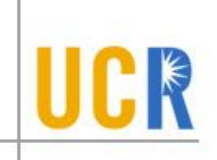

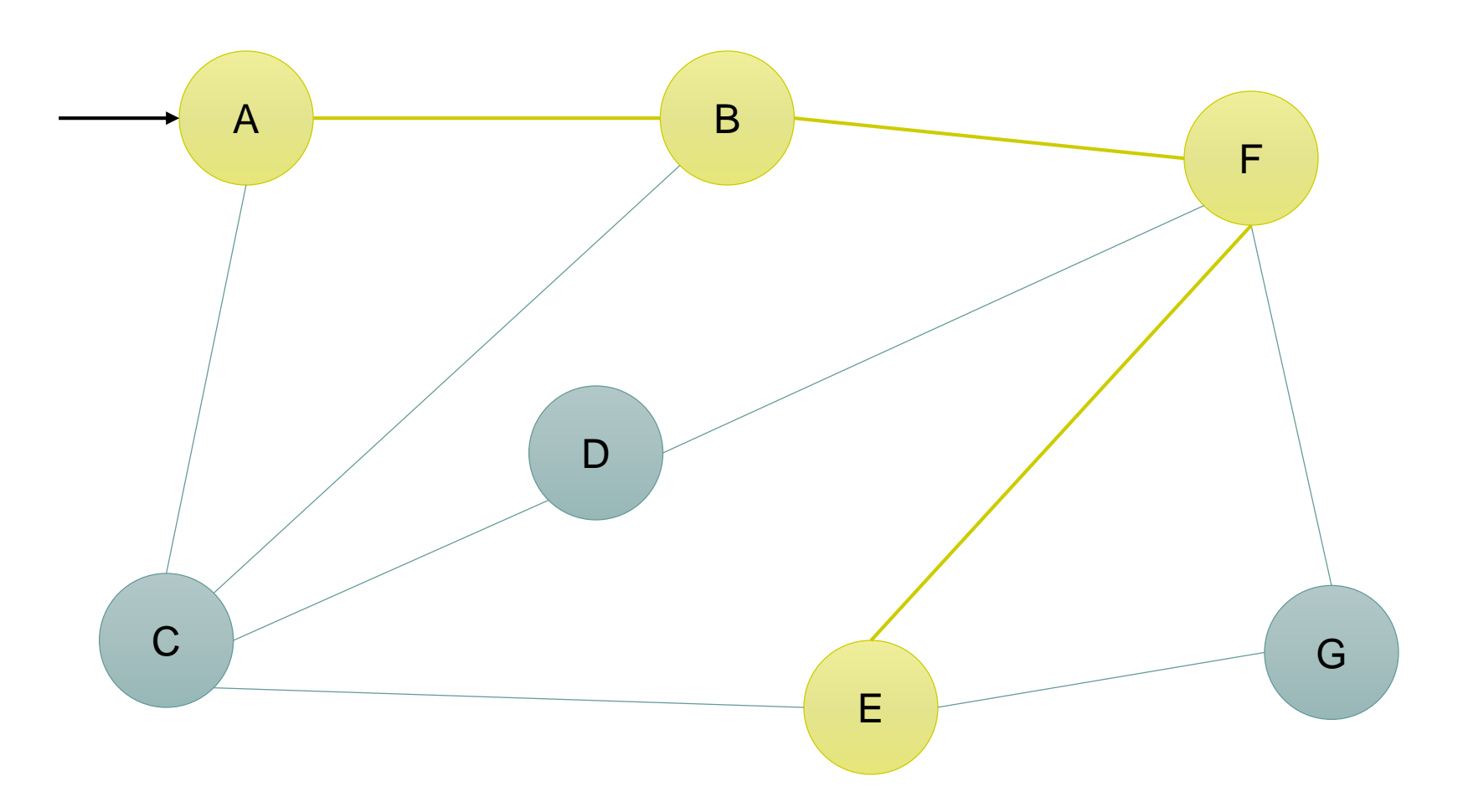

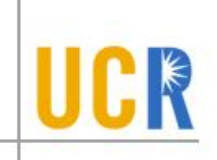

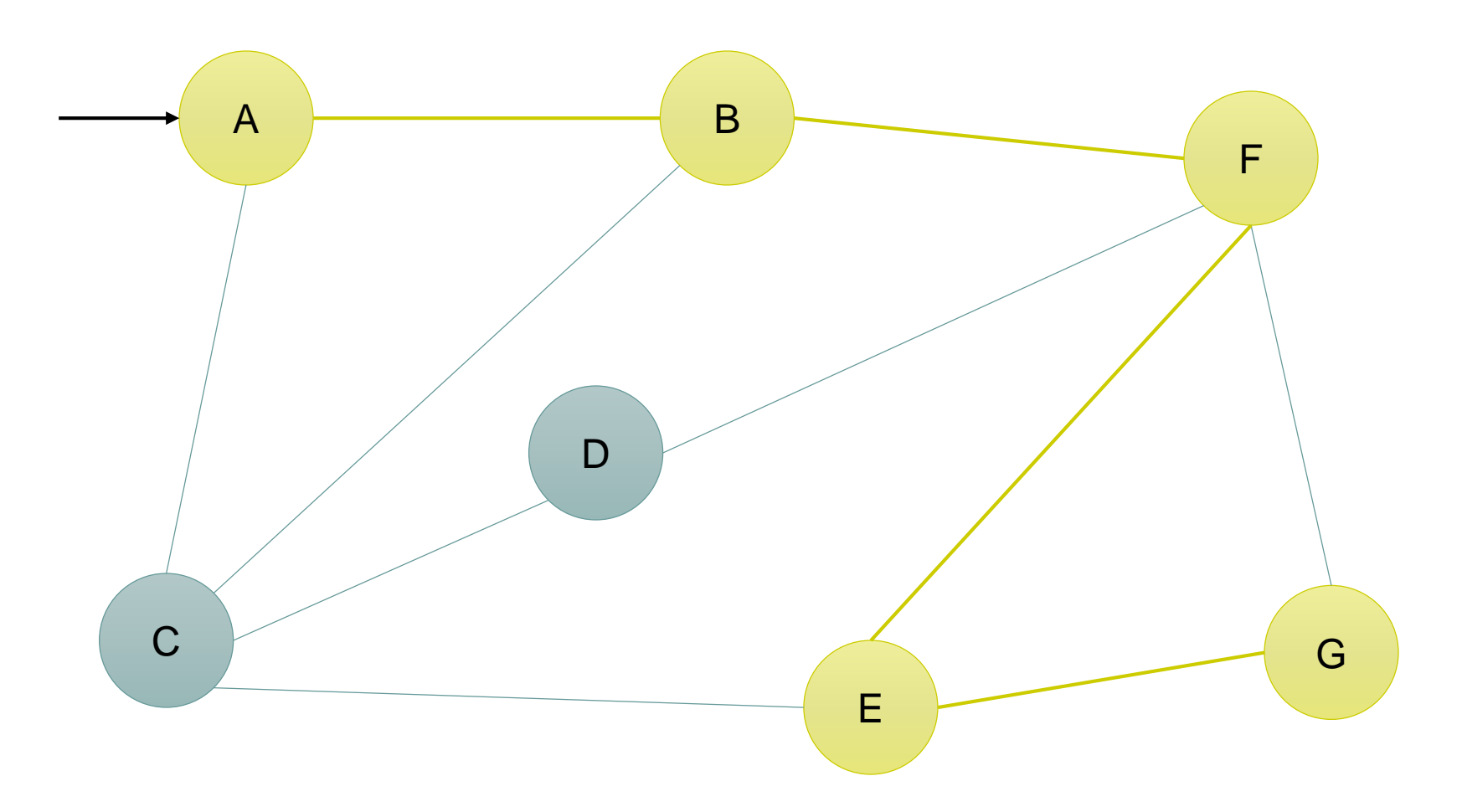

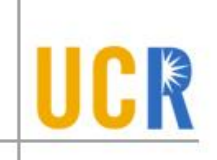

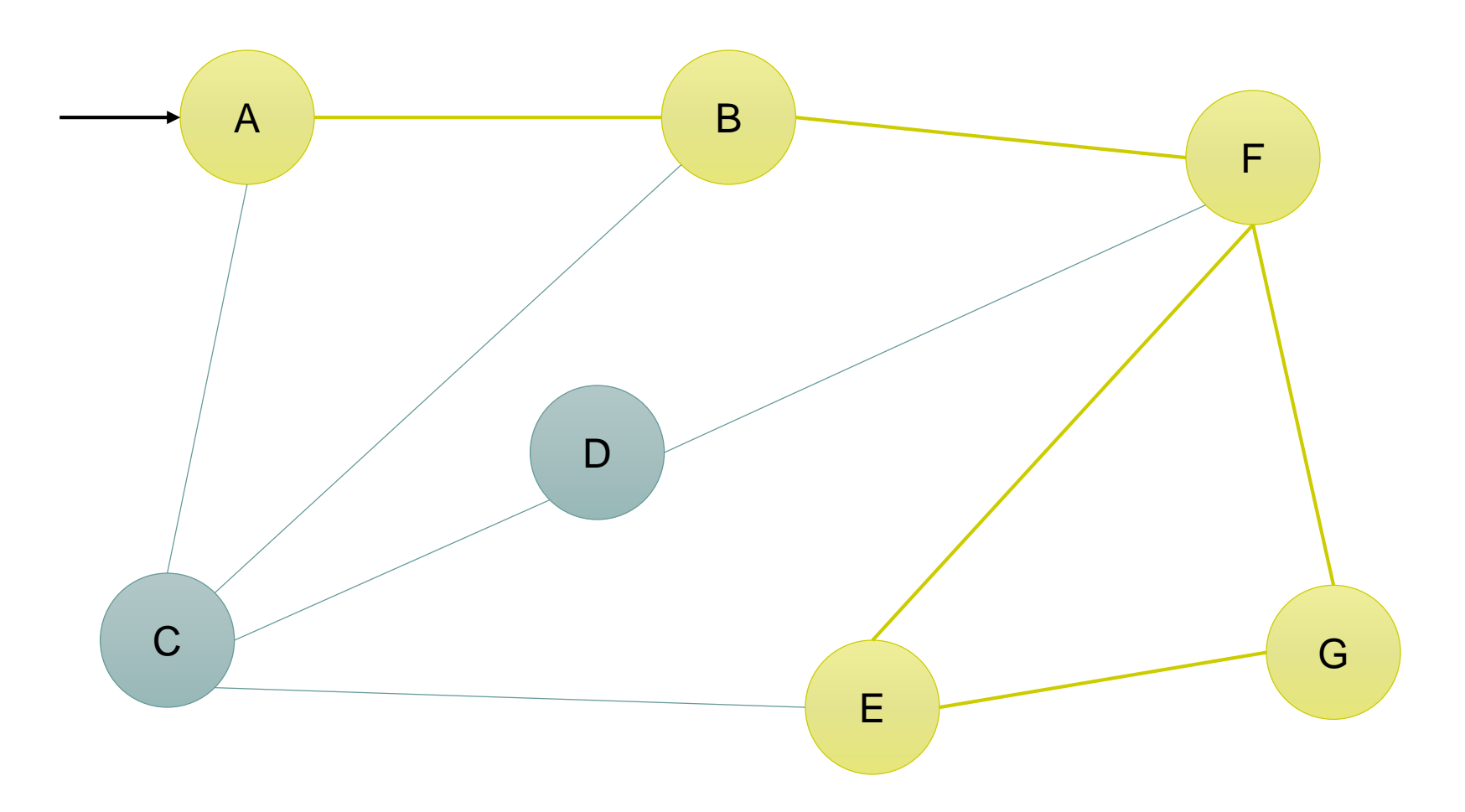

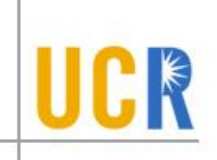

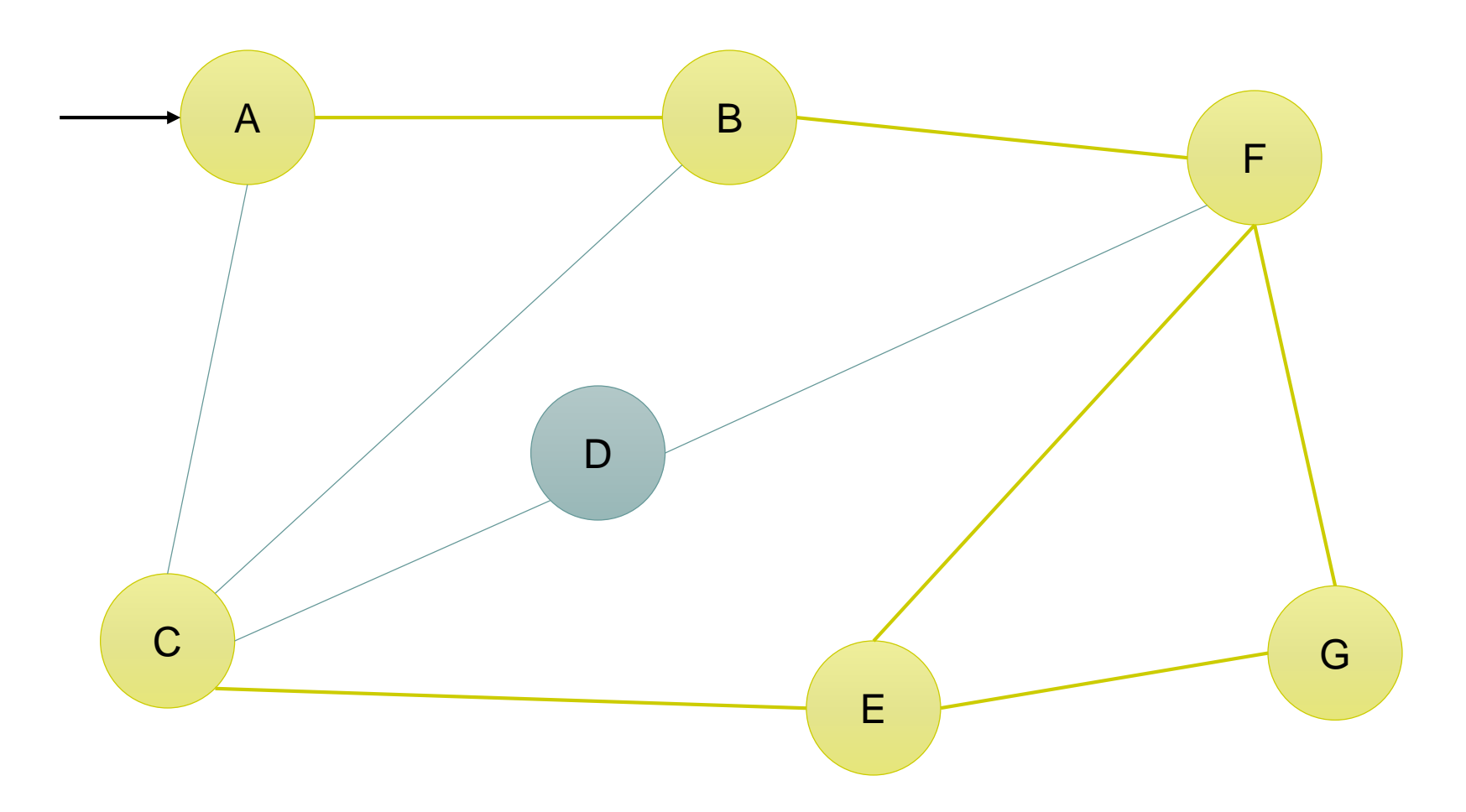

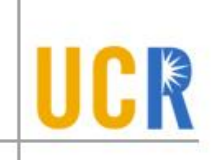

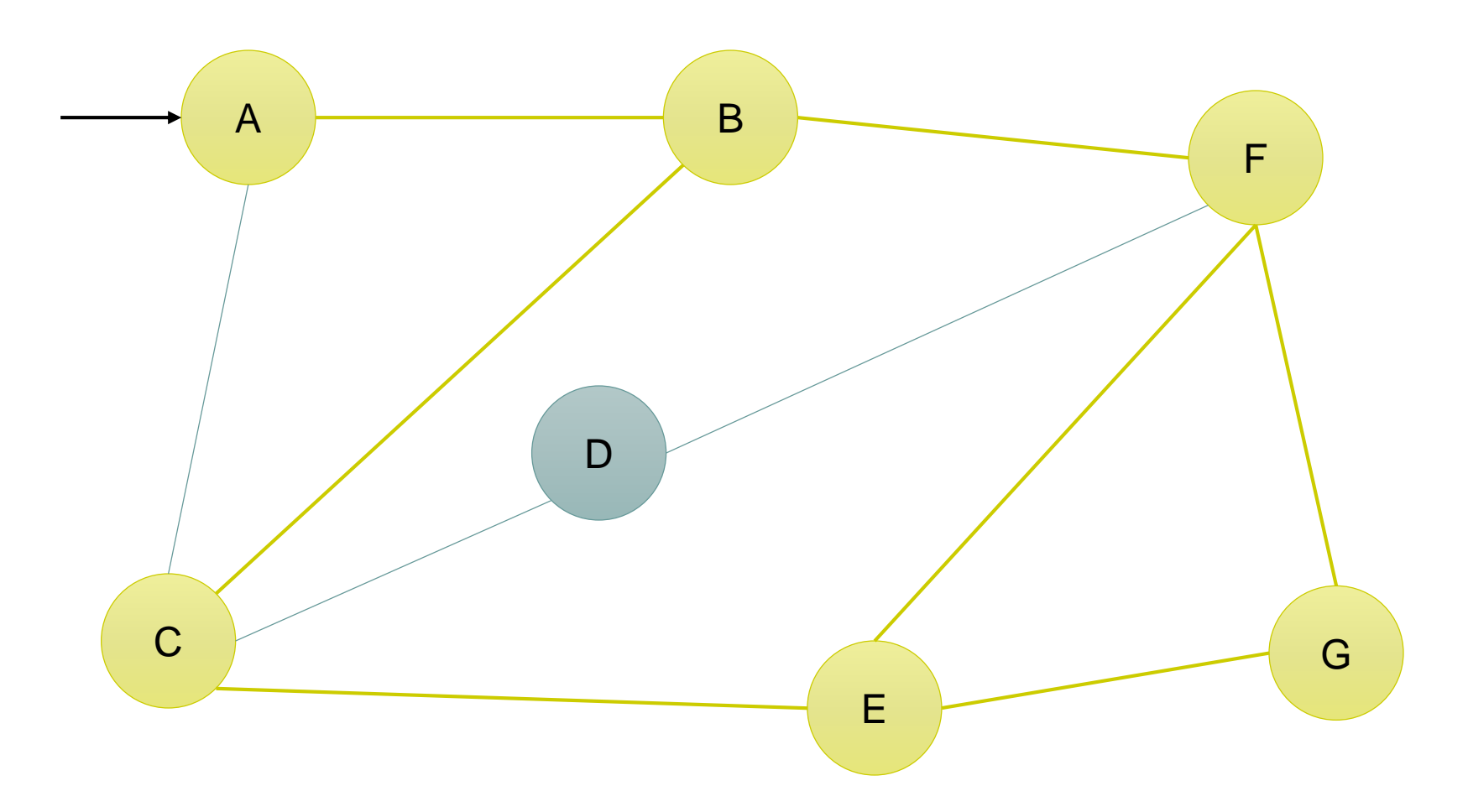

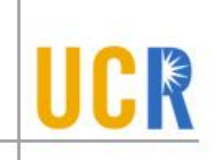

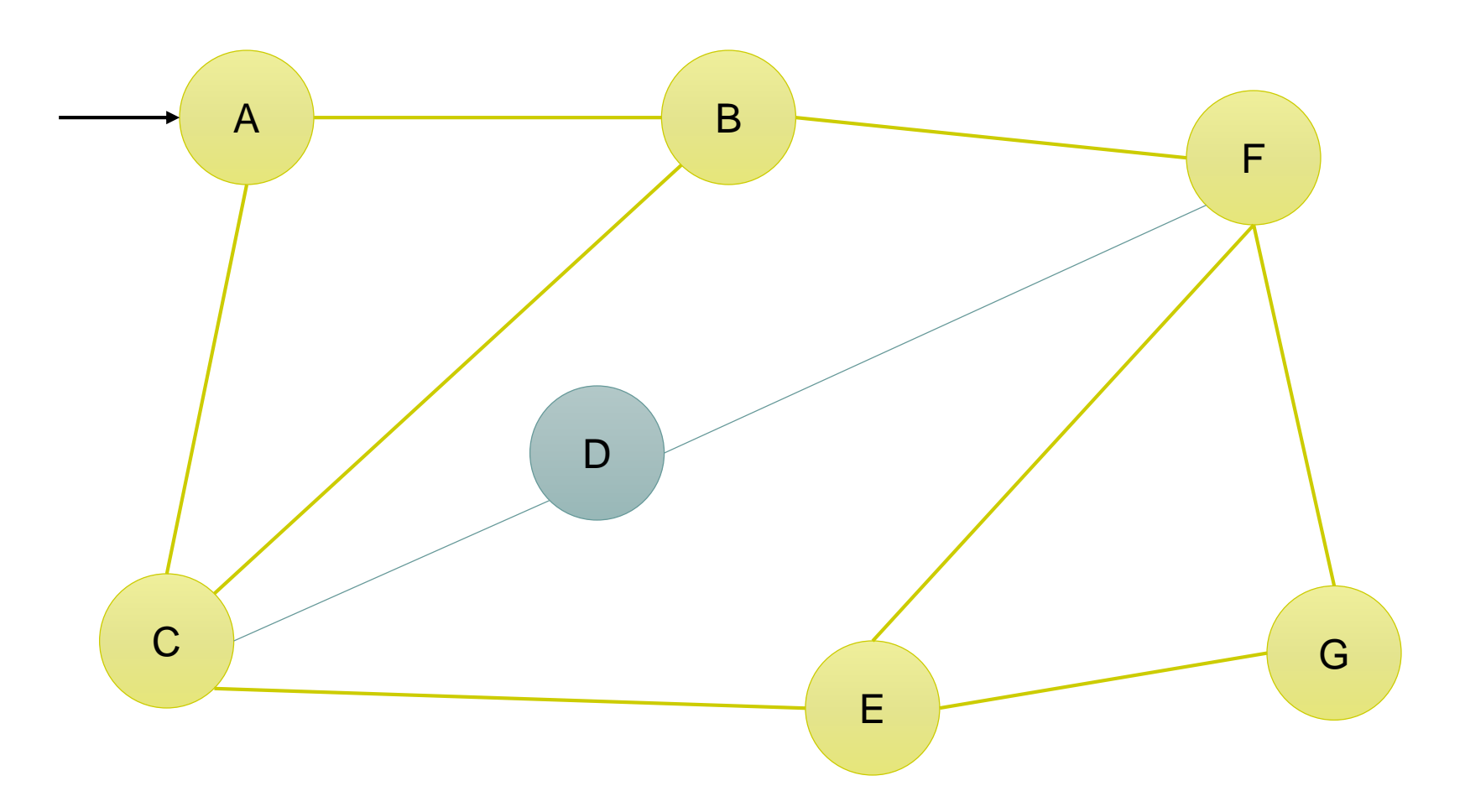

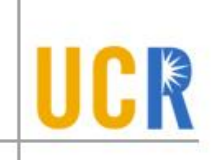

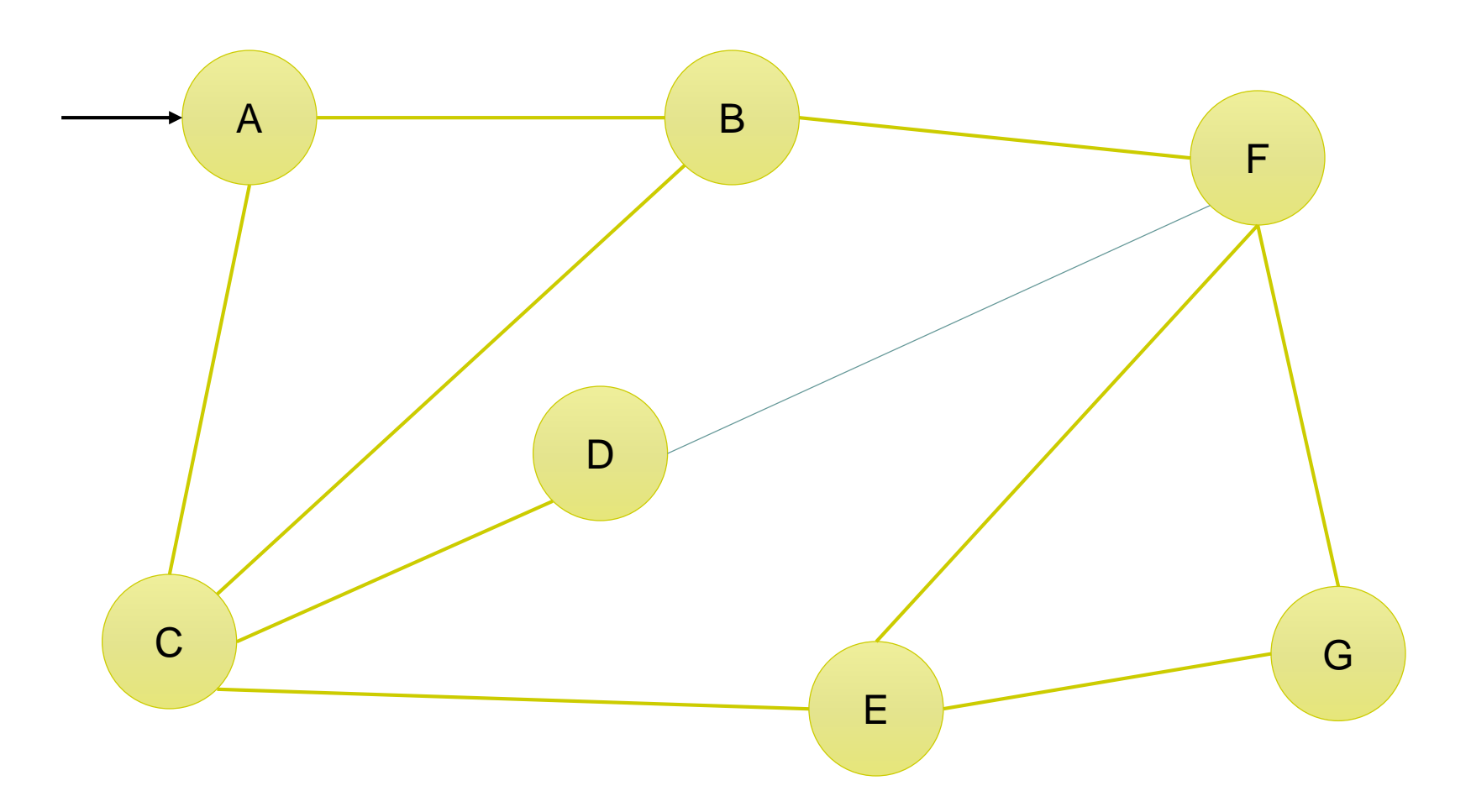

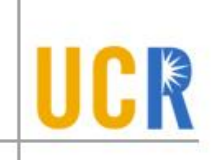

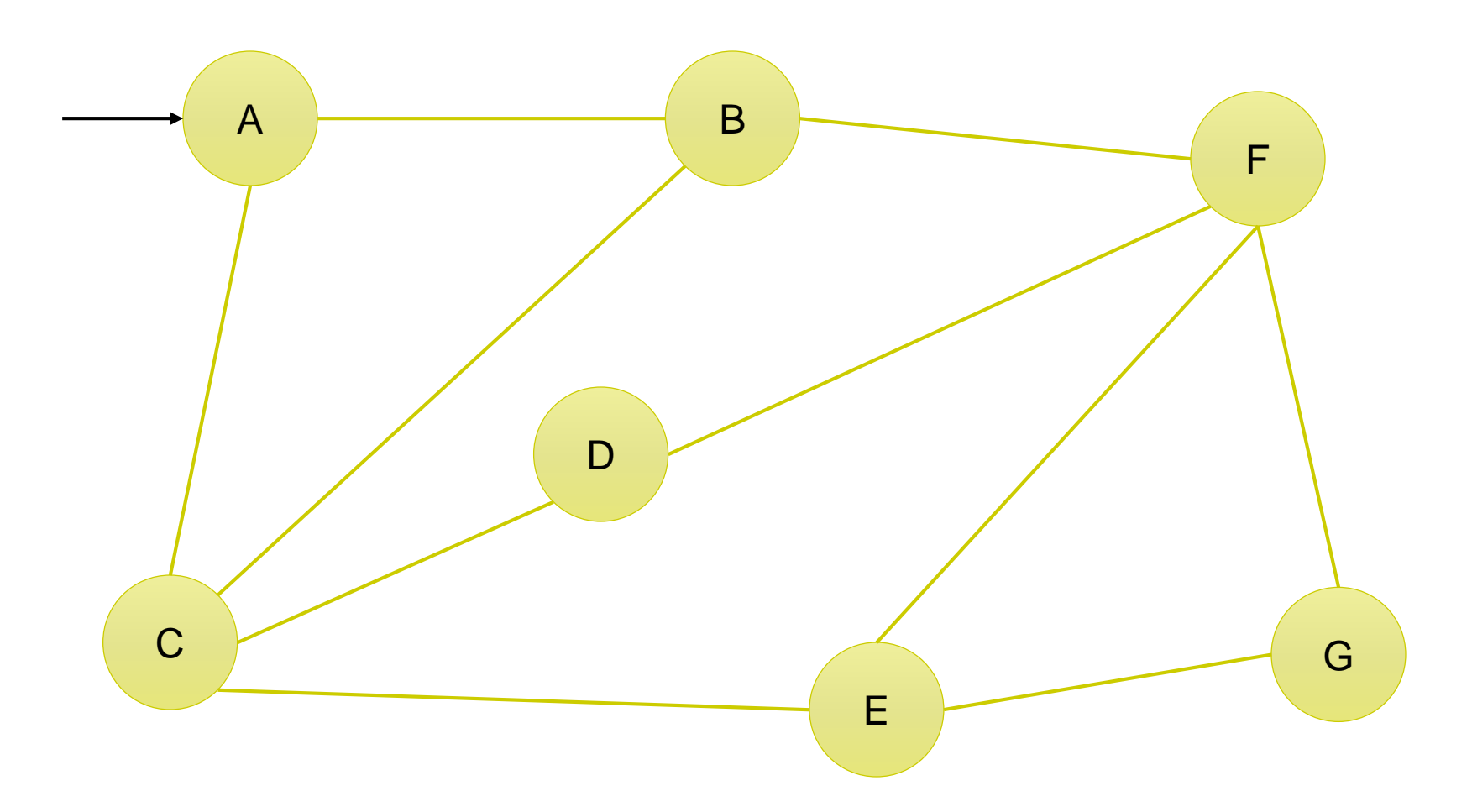

## **Graph Traversals**

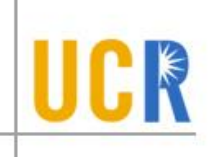

```
GraphTraversal(G, v) {
  L \leftarrow An empty data structure
  L << v
  while (L is not empty) {
    x \leftarrow Remove next item from L
    Visit(x)
    for (each neighbor n of x) {
       L \lt C n
    }
  }
}
```
#### **How to make this generic code work as a BFS or DFS?**